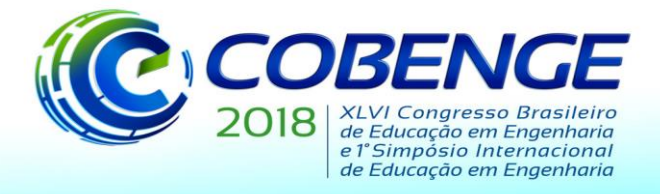

"Educação inovadora para uma Engenharia sustentável"

## **PROJETO DIDÁTICO DE COMUNICAÇÃO POR RADIOFREQUÊNCIA UTILIZANDO PLATAFORMA DE PROTOTIPAGEM ARDUINO**

*Resumo: A teoria de Comunicações Avançadas, por ser abstrata, é em sua maioria das vezes de difícil compreensão por parte dos discentes. Logo, é de suma importância utilizar recursos didáticos que facilitem o entendimento da parte teórica. Atualmente, diversas plataformas de hardwares e softwares, possibilitam o acoplamento da teoria exposta em literaturas, a sistemas físicos. Neste sentido, o presente trabalho foi elaborado como uma proposta de ensino didática para complementar atividades da disciplina Comunicações avanças, no curso de Engenharia Elétrica. A finalidade deste projeto é enviar, receber e identificar a frequência de um sinal de áudio monofônico remotamente, utilizando uma plataforma de prototipagem arduino. Onde a comunicação ocorre por meio de rádio frequência, com modulação digital por chaveamento ASK.*

*Palavras-chave: Arduino; didático; ASK; Comunicações Avançadas.*

### **1 INTRODUÇÃO**

A aplicação de ferramentas e meios didáticos na aquisição de conhecimento, tornou-se uma metodologia cada vez mais empregada no âmbito educacional, uma vez que por meio delas é possível simplificar o ensino e torná-lo lúdico para os discentes e docentes. Deste modo, é preciso utilizar alguns recursos em sala de aula para tornar a disciplina mais atrativa para que o aluno tenha interesse e consequentemente consiga aplicar o conhecimento adquirido nas aulas, auxiliando no desenvolvimento do raciocínio logico e na fixação do conteúdo (TIBA, 2006). Assim, torna-se nítido a necessidade de uma estrutura curricular que vise a integração disciplinar, pois é indispensável, compreender os fenômenos físicos de maneira teórica e prática.

A disciplina comunicações avançadas pode ser usada para exemplificar este viés, nela é necessário entender o comportamento de transmissão e recepção de sinais, e para isso algumas técnicas são utilizadas, como a conversão digital/analógica, modulação e convoluções que possui aplicações em diversas atividades da engenharia, como exemplo, a transmissão de sinais via rádio frequência (OPPEINHEIM, 2010). Entretanto, em tal aplicação a teoria não é tão visível e possivelmente as abordagens existentes no processo de comunicação levam uma certa dificuldade no processo de entendimento do conteúdo.

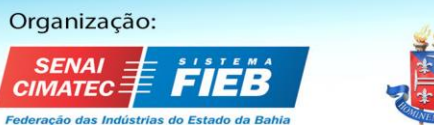

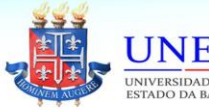

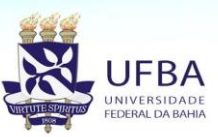

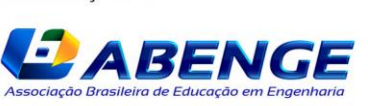

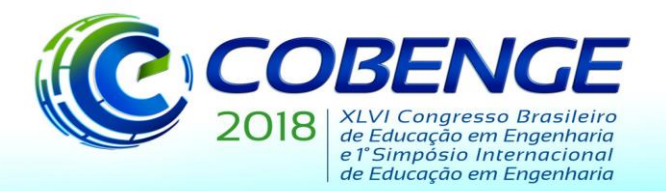

"Educação inovadora para uma Engenharia sustentável"

Com o constante avanço das tecnologias de comunicações, percebe-se que a mesma está cada vez mais inserida em nosso cotidiano, por meio da utilização de sistemas eletrônicos digitais nas áreas de telecomunicações, processamento de voz, instrumentação, biomedicina e multimídia (HAYKIN; VEEN, 2001). Estas novas tecnologias são comumente agrupadas sob a área de Processamento Digital de Sinais (DSP – *Digital Signal Processing*). A essência do DSP é digitalizar um sinal usando um conversor analógico-digital (ADC – *Analog-to-Digital Converter*), manipulá-lo de algum modo e, em seguida, gerar um novo sinal de saída usando um conversor digital-analógico (DAC – *Digital-to-Analog Converter*). A maioria dos equipamentos modernos de áudio utilizam a tecnologia DSP, cujos ajustes de equalização permitem que se controle as potências relativas das frequências altas e baixas de uma música, por exemplo.

Neste trabalho, é apresentado a comunicação entre os dois Arduinos de maneira *wireless* (sem fio), por radiofrequência (RF) e com modulação digital por chaveamento de amplitude (ASK - *Amplitude Shift Keying*). Onde, a abordagem visa a transmissão, recepção, identificação e reprodução de um áudio monofônico por meio de uma plataforma de prototipagem arduino, fornecendo assim, uma ilustração prática dos conteúdos contemplados na disciplina de comunicações avançadas.

#### **2 METODOLOGIA**

#### **2.1 Conversão Analógica e Digital**

A amostragem é o processo pelo qual um sinal contínuo no tempo é amostrado pela medição da sua amplitude em instantes de tempo discretos. Onde, envolve basicamente dois aspectos, a quantização do nível de tensão do sinal, feita pelo ADC, e sua discretização, que consiste de amostras tomadas a instantes de tempo uniformemente espaçados (OPPENHEIM, 2013).

Para a digitalização do sinal a ser enviado e identificado, utilizou-se um circuito de polarização, uma vez que o ADC do Arduino converte tensões de 0 a 5V, e o sinal a ser identificado oscilará em torno de 0V com tensões positivas e negativas. A polarização é realizada pelo circuito da Figura 1, que desloca o nível de 0V do sinal de entrada para 2,5V do divisor de tensão, obtido através de 2 resistores de 100kΩ.

Considerando o teorema da amostragem (LATHI, 2007), o *prescaler* do arduino foi definido para uma valor de 1024, onde o sinal a ser enviado possui um frequência de 490Hz e a frequência de amostragem, *fs*, é dada por 1202 Hz.

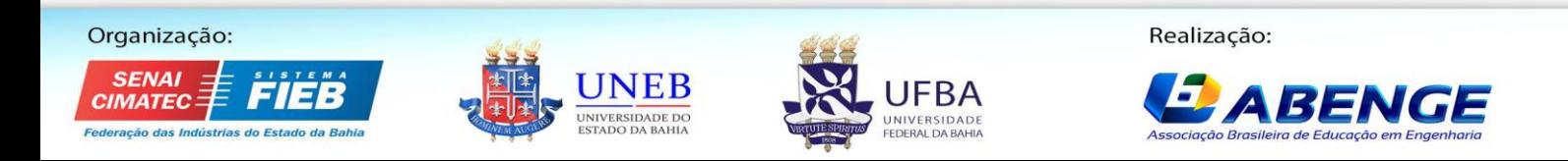

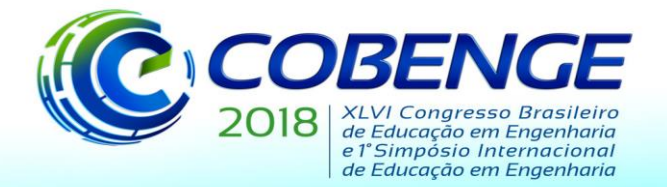

"Educação inovadora para uma Engenharia sustentável"

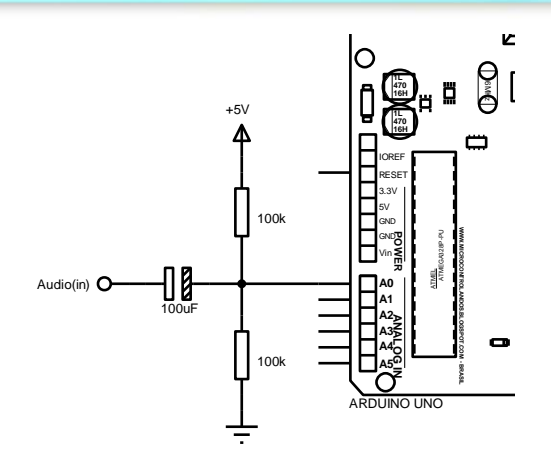

Figura 1 - Circuito de polarização do sinal de entrada.

#### **2.2 Identificação da Frequência**

Uma vez amostrado o sinal mensagem, utilizou-se a biblioteca "FFT Library" para cálculo do espectro de amplitude através da Transformada Rápida de Fourier (FFT – Fast Fourier Transform).

Em razão do espectro de amplitude obtido, executou-se uma busca pelo índice de maior amplitude, a fim de identificar a frequência do sinal de entrada. Logo, identificado o sinal, tornou-se possível obter a frequência a partir da Tabela 1, onde a mesma, apresenta os valores de amplitudes principal e laterais, obtidos em simulação, para várias frequências de entrada diferentes, variando-se a frequência de entrada entre décimos da resolução do espectro.

A partir destes resultados, foi possível determinar uma correlação que resultasse numa frequência estimada conforme apresentado em (1), onde *f<sup>e</sup>* é a frequência de entrada estimada, *idmáx* é o índice da frequência de maior amplitude, que neste caso varia entre 0 e 127, *idsec* é –1 caso o índice da frequência lateral de maior valor seja inferior ao da frequência principal, e 1 caso o índice seja superior. *A<sup>p</sup>* é o valor da amplitude da frequência principal, *As*, o valor da maior amplitude lateral e *N* é o número de amostras do sinal de entrada, neste caso 256.

$$
f_e = \left[ id_{\text{max}} + id_{\text{sec}} \left( 1 - \frac{A_p}{2A_s} \right) \right] \frac{f_s}{N}
$$
 (1)

Após exaustivas simulações utilizando-se (1), observou-se que na faixa de frequência de 250 à 500Hz o erro era inferior a ±0,4Hz. Ao implementar-se o circuito obteve-se resultados extremamente satisfatórios para a faixa de frequência mais ampla, com erro máximo de  $\pm$ 1Hz após arredondar-se o resultado para o inteiro mais próximo.

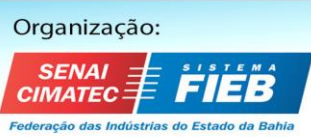

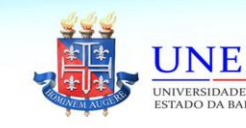

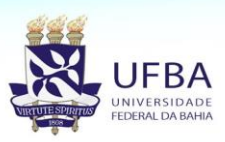

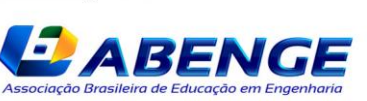

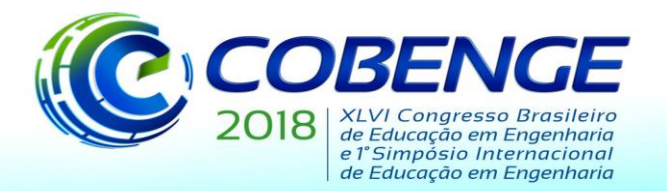

"Educação inovadora para uma Engenharia sustentável"

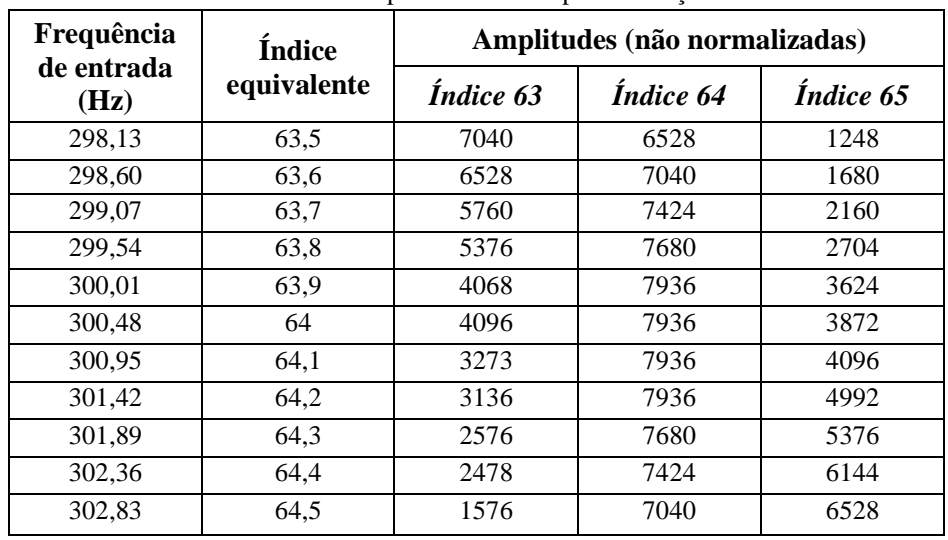

Tabela 1 - Amplitudes obtidas por simulação.

#### **2.3 Transmissão e Recepção via RF por ASK**

Após a identificação da frequência do sinal de entrada, é necessário transmitir esta informação para reprodução remota. A transmissão é realizada via RF por meio de um módulo externo ao Arduino, conforme observa-se na Figura 2.

O módulo efetua a transmissão por modulação ASK. Onde, modulação por ASK, é própria para sinais digitais e, em sua implementação mais simples, consiste em modular-se a amplitude da portadora em dois níveis, que representam os valores binários 0 e 1.

A codificação da informação a ser transmitida é realizada por uma biblioteca denominada "VirtualWire" (MCCAULEY, 2013). A biblioteca possui a função de codifica a informação a ser transmitida com cabeçalho e checagem de erro por verificação de redundância cíclica (CRC – C*yclic Redundancy Check*). A informação codificada é então entregue em banda base e ao módulo transmissor que executa a modulação por ASK e transmite via RF.

A recepção da informação com a frequência do sinal a ser reconstruído e a reconstrução do sinal em si, é realizada por outro Arduino em conjunto com um módulo receptor de RF por ASK e um dispositivo tipo buzzer para reprodução do sinal sonoro.

Considerando-se que, o sinal de saída do DAC do Arduino é em PWM, opcionalmente utilizouse filtros RC para obter-se uma melhor representação do sinal em formato senoidal. A recepção do sinal via RF, é realizada por meio de um módulo externo ao Arduino, conforme observa-se na Figura 3. Onde, o módulo executa a demodulação do sinal e entrega os dados em banda base ao Arduino

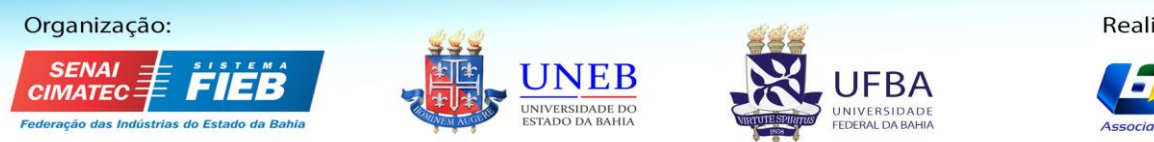

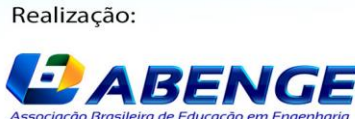

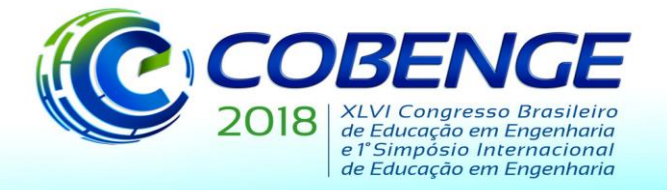

"Educação inovadora para uma Engenharia sustentável"

para serem processados pela biblioteca VirtualWire, ao qual está configurada para trabalhar na mesma taxa de bits por segundo que o transmissor.

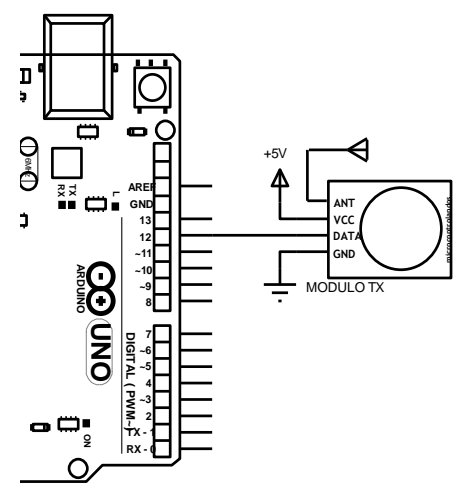

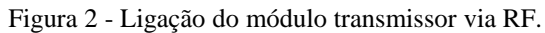

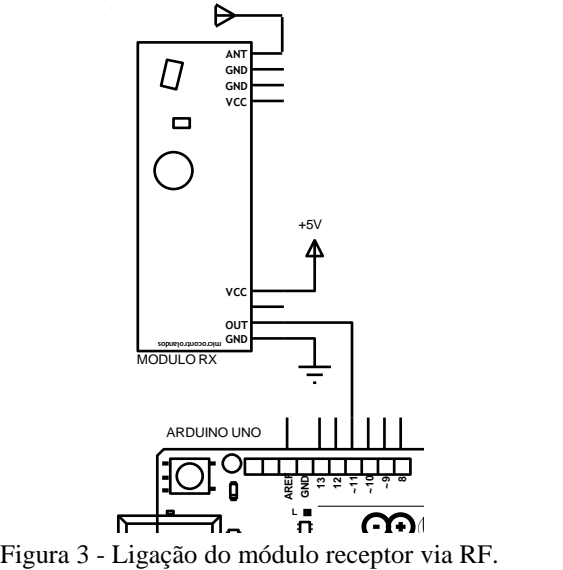

### **3 RESULTADOS**

#### **3.1 Simulação**

A etapa de simulação realizada, serviu de encorajamento para uma posterior realização física do problema, pois foi possível realizar ajustes cruciais durante a execução do algoritmo de comunicação entre os arduinos. Na Figura 4, é apresentado o circuito de identificação e transmissão do sinal mensagem a ser enviado por radiofrequência.

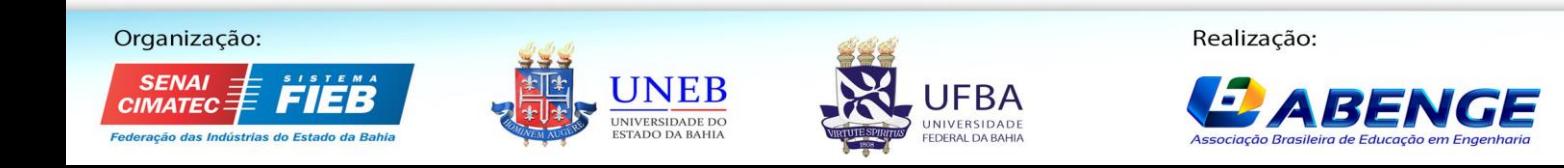

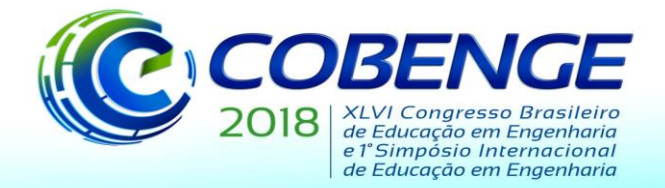

"Educação inovadora para uma Engenharia sustentável"

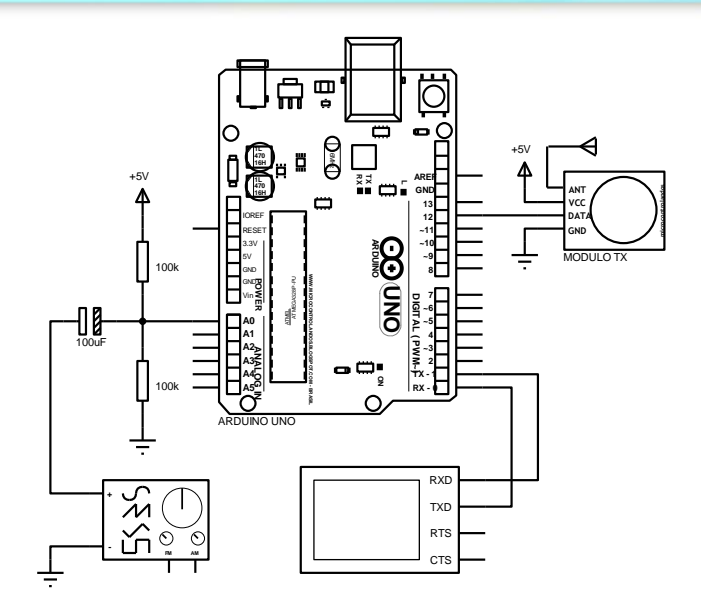

Figura 4 - Circuito simulado para identificação e transmissão RF.

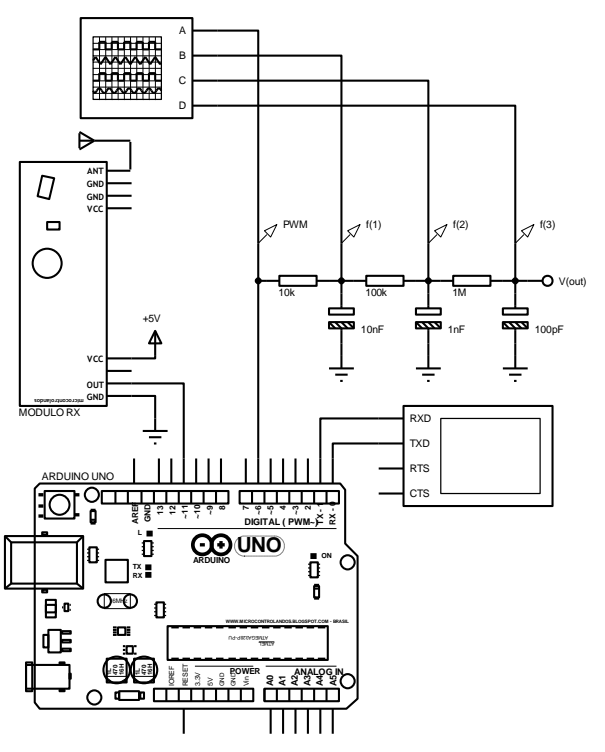

Figura 5 - Circuito simulado para recepção RF e reprodução.

Observa-se na Figura 5, o circuito para recepção por RF do sinal que contém a informação, em relação a frequência e sua correspondente reprodução, juntamente, com um filtro passa baixa de 3 estágios em cascata.

O sinal mensagem recebido por meio do circuito exposto na Figura 6 e sua submissão a cada estágio dos filtros RC aplicado, pode ser visto na Figura 7. Nota-se que a reconstrução do sinal emitido em 500Hz, é feita de forma satisfatória.

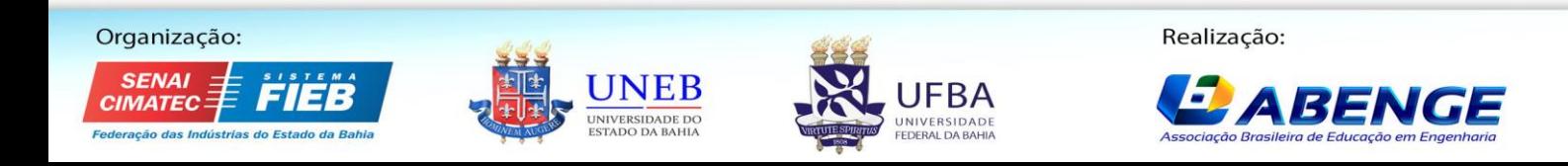

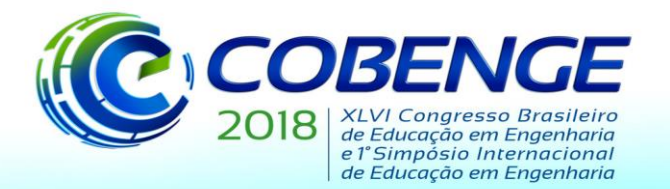

Organização:

**SFNAI IMATEC** 

# 03 a 06 de setembro de 2018 **SALVADOR**

"Educação inovadora para uma Engenharia sustentável"

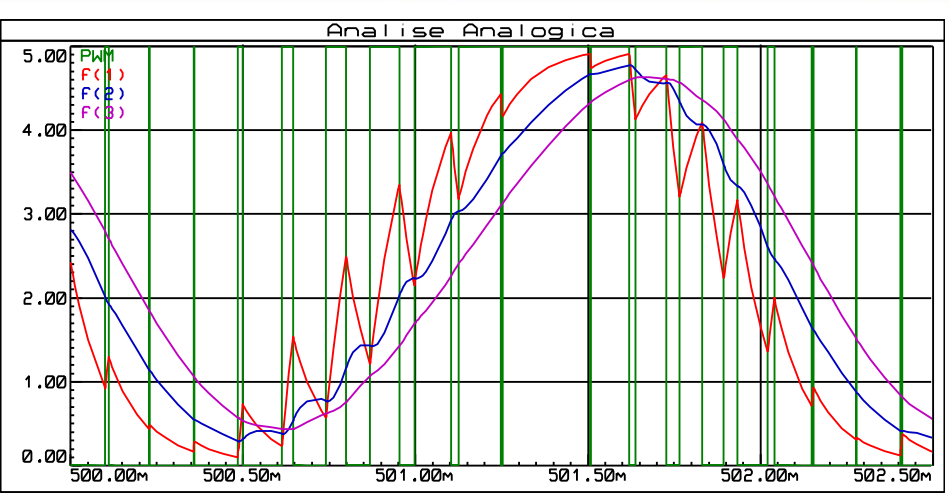

Figura 6 - Sinais de saída em PWM e de cada estágio do filtro.

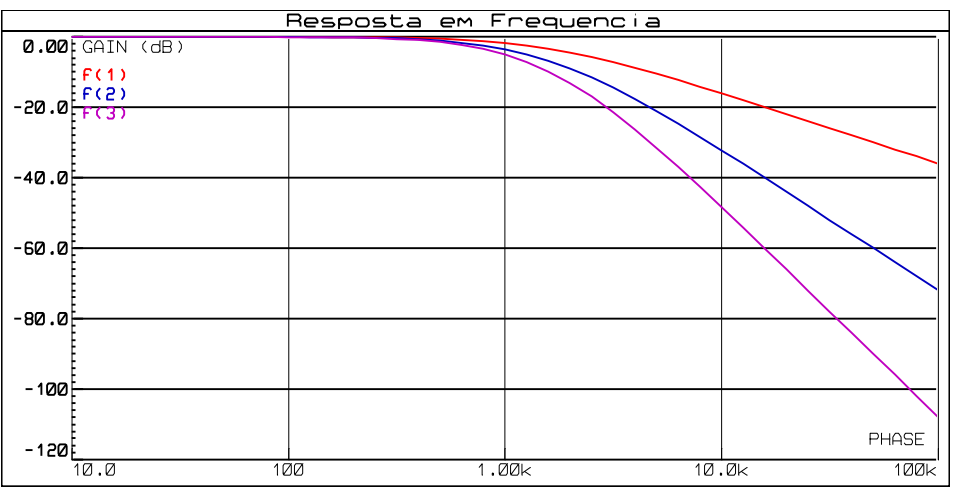

Figura 7 - Resposta em frequência após cada estágio dos filtros RC.

Cada estágio do filtro em cascata foi dimensionado utilizando-se (2), onde *fc,* é a frequência de corte, *R* o valor da resistência e *C,* o valor do capacitor. Ressalta-se que todos os estágios têm a mesma frequência de corte, 1,6kHz. A cada estágio dos filtros, o valor da resistência é multiplicado por 10 e, para manter-se a mesma frequência de corte, o valor do capacitor é dividido também por 10. O aumento sucessivo das resistências que entra em paralelo ao capacitor do estágio anterior, é caracterizado para que o filtro tenha uma impedância mais alta, de forma a não alterar significativamente o funcionamento do estágio anterior. Na Figura 8 é possível observar a resposta em frequência do filtro projetado.

$$
f_c = \frac{1}{2\pi RC}
$$
 (2)

Na Figura 9, é possível o desempenho do filtro a partir do espectro de amplitude para o sinal de 500Hz, para um espectro de amplitude nas frequências de até 1kHz. O espectro foi levantado para uma análise de 1000 ciclos, ou seja, um sinal com 2 segundos de duração e resolução de 2,5Hz. Em

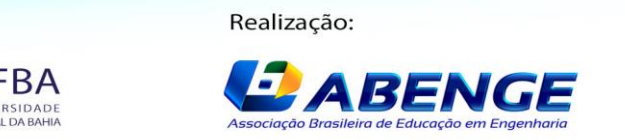

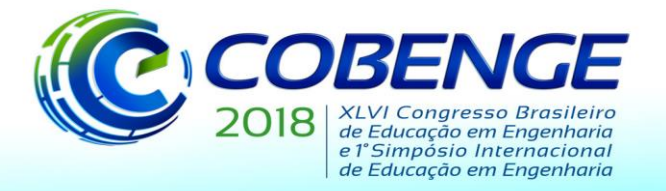

03 a 06 de setembro de 2018

"Educação inovadora para uma Engenharia sustentável"

companhia, ocorre-se uma atenuação eficaz dos componentes de frequência acima de 1kHz, definido próximo a frequência de corte dos filtros.

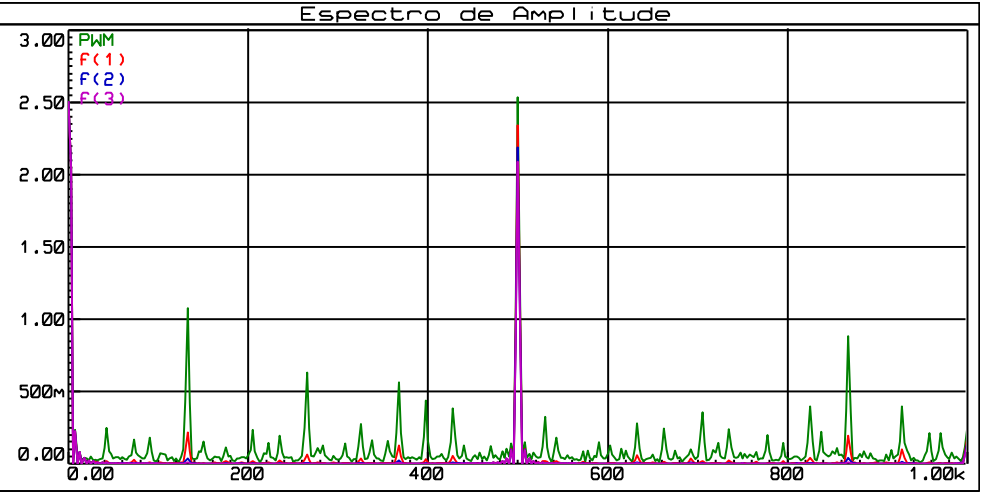

**F**igura 9 - Espectro de amplitude até 1kHz com resolução de 2,5Hz.

#### **3.2 Teste em laboratório**

Para a realização prática do projeto didático de comunicação via radiofrequência, utilizou-se dois arduinos uno, um par de sensores RF, jumps, resistores, capacitores e protoboard. Buscou-se verificar o desempenho do projeto, desde a correta identificação da frequência do sinal de entrada até a saída do sinal após a filtragem, bem como explorar aspectos adicionais inerentes a possíveis otimizações e aplicações correlatas ao projeto de maneira física.

Deste modo, aplicando-se uma onda senoidal como entrada, com o gerador de sinais, foi possível observar o desempenho do circuito identificador de frequência. Utilizou-se a comunicação serial e a partir do monitor foi possível acompanhar o desempenho em tempo real. Para sinais de 10 à 590Hz o erro máximo encontrado foi de ±1Hz, o que foi um resultado considerado bastante satisfatório. Executou-se ainda, testes com sinais de diversos formatos, como por exemplo, onda quadrada, triangular e outros. Constatou-se que mesmo nestas condições, foi possível identificar a frequência fundamental com o mesmo grau de precisão.

As Figuras 10, 11 e 12, apresentam o sinal PWM e as saídas sucessivas de cada estágio do filtro aplicado a o sinal mensagem recebido. O filtro comportou-se conforme o esperado, exceto por uma atenuação no último estágio além do esperado. Contudo, obteve-se uma senóide relativamente idêntica na mesma frequência que o sinal de emitido. Nota-se que a análise e representação dos sinais recebido foram obtidos por meio de um osciloscópio técnico.

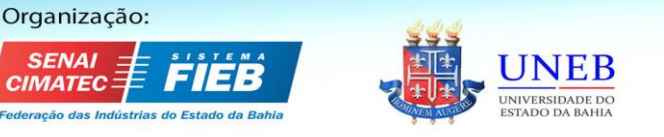

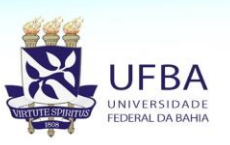

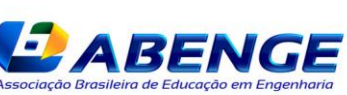

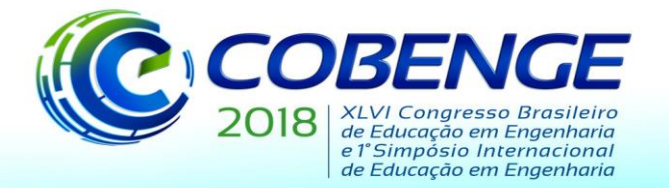

"Educação inovadora para uma Engenharia sustentável"

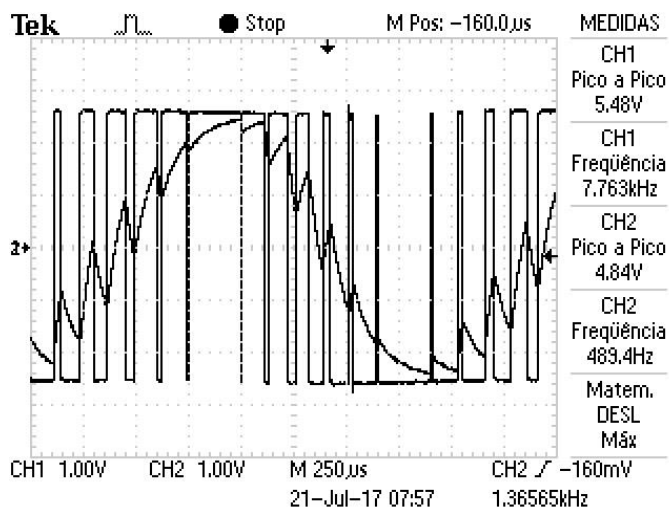

Figura 10 - Sinal PWM e a saída do primeiro estágio do filtro.

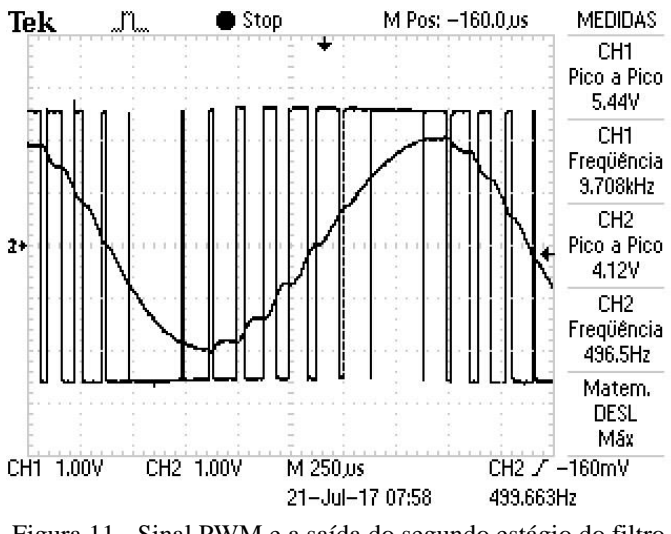

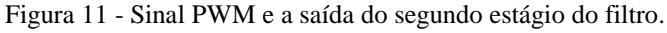

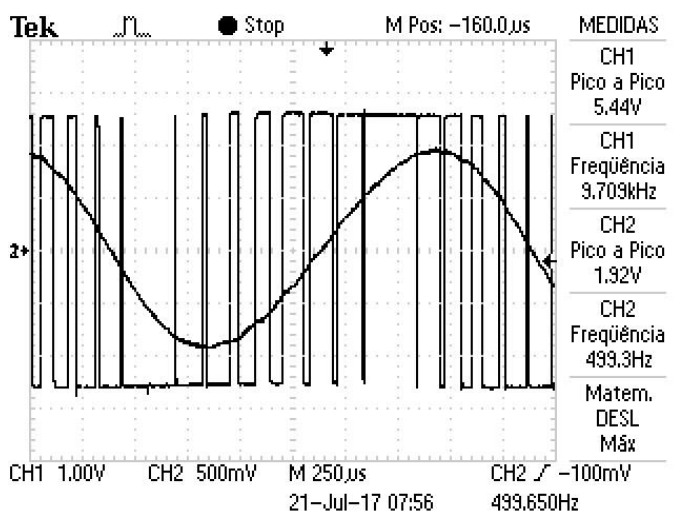

Figura 128 - Sinal PWM e a saída do terceiro estágio do filtro.

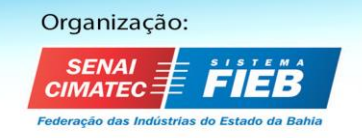

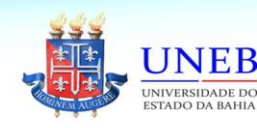

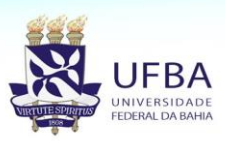

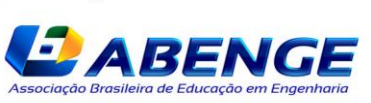

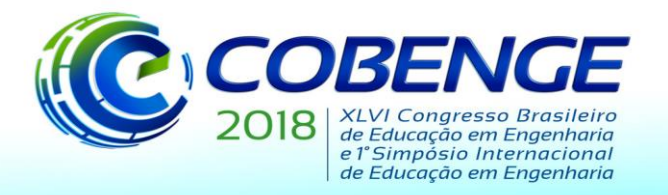

"Educação inovadora para uma Engenharia sustentável"

Na Figura 13, observa-se a correta reprodução de um sinal de 300Hz aplicado ao pricesso de comunicação do sistema. É nítido que o sinal recebido e recuperado, possuir fortes característica do sinal de entrada, como é esperado. Contudo, ainda é possível ver um pequeno defasamento entre os sinais de entrada e de saída do processo de comunicação, sendo justificado pelo tempo gasto no processo de amostragem, identificação, transmissão, recepção e reconstrução do sinal mensagem.

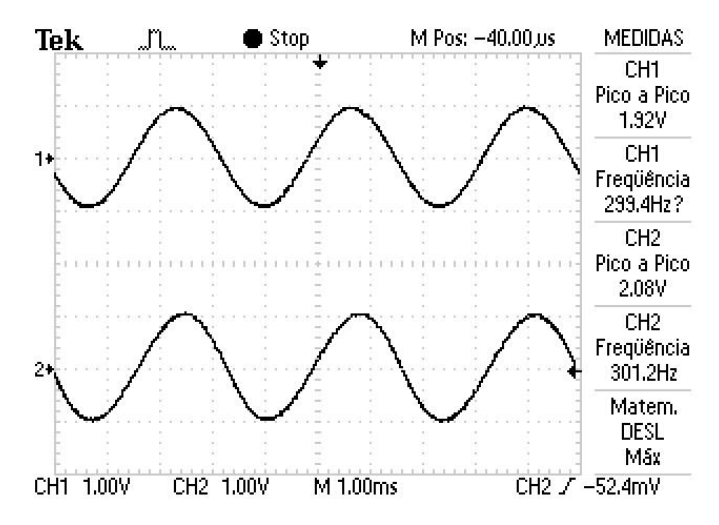

Figura 13 - Sinal de entrada de 300Hz e respectiva reprodução após filtragem.

### **4 CONSIDERAÇÕES FINAIS**

Tanto o protótipo do sistema de comunicação em simulação quanto prático, desenvolvidos neste trabalho permitiram uma abordagem mais ampla e prática aos estudantes de diferentes níveis de instrução, aliando assim, uma grande parte dos conhecimentos teóricos adquiridos na disciplina de comunicações avançadas e preparando-os para a realidade científica e tecnológica.

A abordagem prática (e didática) deste projeto, possui diversas etapas do processo de comunicação via radiofrequência, desde a identificação do sinal mensagem do sistema até o projeto de recepção do sinal. Ocasionando assim, aulas teóricas mais interessantes e dinâmicas.

Considerando-se que o sinal a ser identificado é um sinal de áudio monofônico, dispensa-se uma abordagem com técnicas de processamento de áudio em tempo real. Optou-se então, por executar uma tarefa de cada vez, ou seja, de forma não concorrente. Isto é, executa-se inicialmente a amostragem do sinal, onde uma vez tomada todas as amostras, calcula-se seu espectro de amplitude com o auxílio de uma biblioteca de transformada rápida de Fourier (FFT – Fast Fourier Transform). A partir do espectro identifica-se a amplitude de maior valor e estima-se a frequência do sinal. Transmite-se então a informação da frequência com o módulo de transmissão RF por

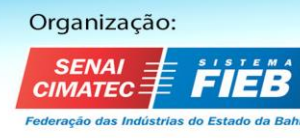

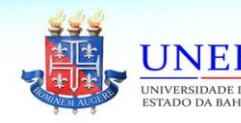

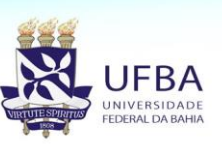

Realização: *ABENGI* 

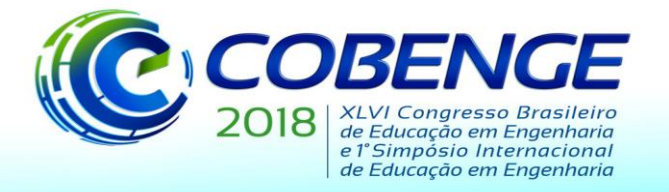

"Educação inovadora para uma Engenharia sustentável"

ASK, aguardando-se a conclusão deste processo. Por fim o ciclo é reiniciado e repetido continuamente.

### **REFERÊNCIAS**

HAYKIN, S.; VEEN, B. V. **Sinais e Sistemas**. 1a. ed. Porto Alegre: Bookman, 2001.

LATHI, B. P. **Sinais e sistemas lineares**, 2ª ed., Porto Alegre: Bookman, p. 678, 2007.

MCCAULEY, M. **"Virtual Wire" 2013**. [Online]. Available: http://www.airspayce.com/mikem /arduino/VirtualWire/index.html. Acessado 11 de maio de 2018.

OPPEINHEIM, A; WILLSKY, A. S. **Sinais e Sistemas**. São Paulo: Pearson Prentice Hall, 2010.

OPPENHEIM; SCHAFER. **Processamento em Tempo Discreto de Sinais**. 3a. ed. São

Paulo: Pearson, 2013.

TIBA, I. **Ensinar aprendendo: novos paradigmas na educação**. Integrare, São Paulo, 2006.

## **DIDACTIC PROJECT OF COMMUNICATION BY RADIO FREQUENCY USING ARDUINO PROTOTYPE PLATFORM**

*Abstract: Communications theory, being abstract, is mostly of the times difficult to understand by students. Therefore, it is extremely important to use didactic resources that facilitate the understanding of the theoretical part. Currently, several hardware and software platforms allow the coupling of theory exposed in literature to physical systems. In this sense, the present work was elaborated as a teaching didactic proposal to complement activities of the discipline Communications, in the Electrical Engineering course. The purpose of this project is to send, receive and identify the frequency of a monophonic audio signal remotely using an Arduino prototyping platform. Where communication takes place via radio frequency, with digital modulation by ASK.*

*Key-words: Arduino; didactic; ASK; Advanced Communications.*

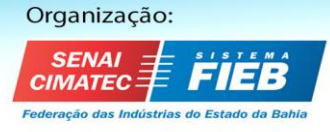

.

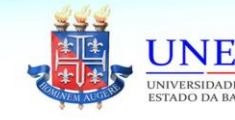

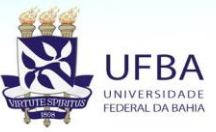

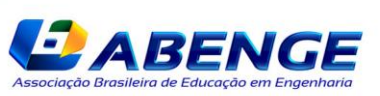